## **Meet Sanction Supplemental Form**

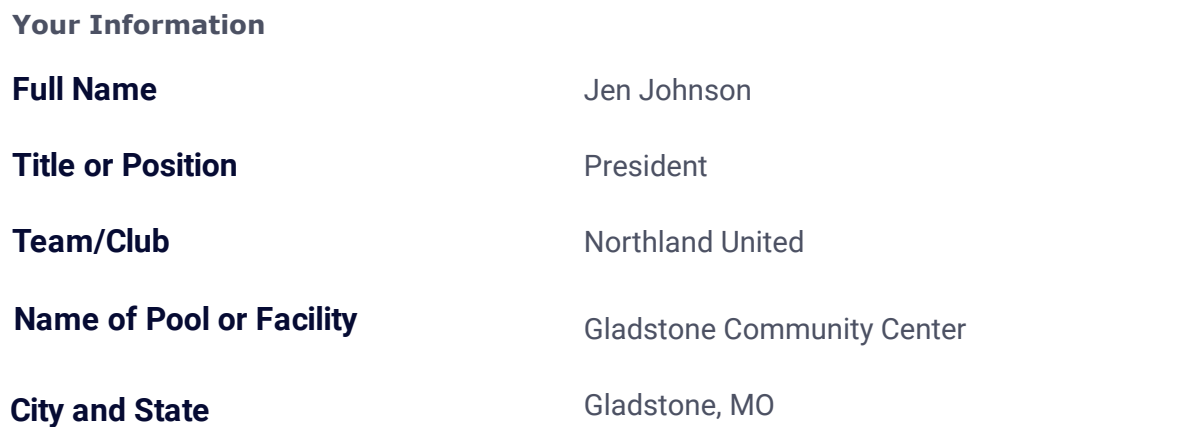

This supplemental form must be submitted prior to receiving a meet sanction. This will be kept on file and reviewed by Missouri Valley Swimming staff. This form is for one facility. If your team uses multiple facilities to host meets, you must submit a form for each one.

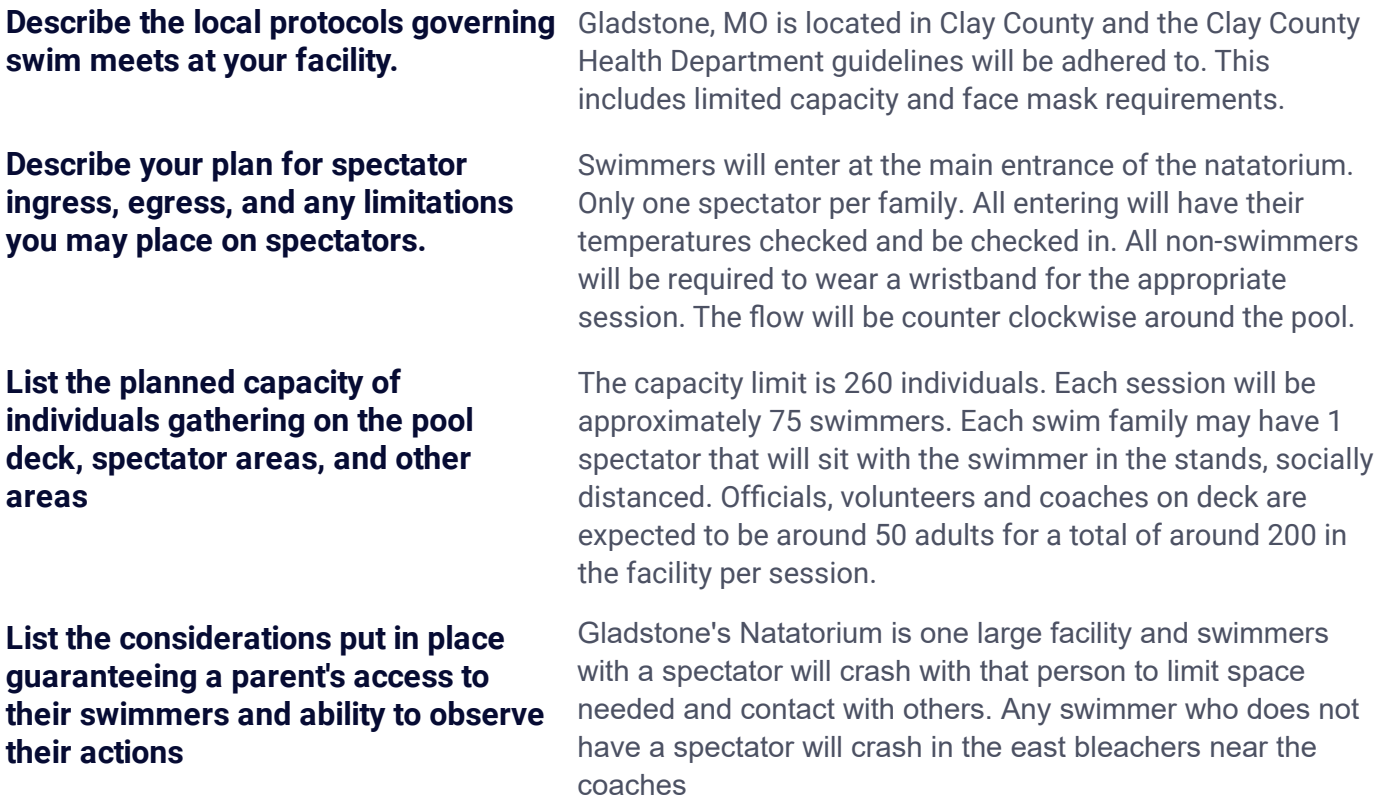

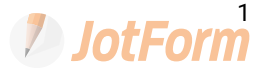

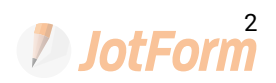